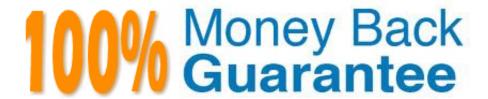

Vendor: Adobe

Exam Code: AD0-E100

**Exam Name:**Adobe Experience Manager Assets

Developer

Version: Demo

### **QUESTION 1**

An Author wants to search and filter through all assets in the DAM in order to find assets expiring within the next week. What is the most efficient way of doing this?

- A. Configure the Assets Admin Search rail to include the Property Predicate and configure the property name to jcr:content/metadata/prism:expirationDate
- B. Configure the Assets Admin Search rail to include the Date Range Predicate and configure the property name to jcr:content/metadata/prism:expirationDate
- C. Configure the Assets Admin Search rail to include the Expiry Status Predicate
- D. Configure the Assets Admin Search rail to include the Relative Date Predicate

Correct Answer: B

Reference: https://docs.adobe.com/content/help/en/experience-manager-65/assets/using/searchassets.html

### **QUESTION 2**

A client would like to use a third-party translation service in AEM. How would you configure translation integration for assets in your own project?

- A. In the language root of the project, configure the properties under the Translation tab accordingly.
- B. In the DAM Update Asset workflow model, add a translation workflow step and configure accordingly.
- C. In Web console, add a new entry in Translation Integration Default Config and configure accordingly.
- D. In the Project console, set the target language for the project, and select the translation provider.

Correct Answer: A

Reference: https://docs.adobe.com/content/help/en/experience-manager-cloud-service/assets/admin/ translate-assets.html

## **QUESTION 3**

A client wants to prevent users from adding ZIP files to the DAM. If a user uploads a ZIP file, it must automatically be replaced with a folder that contains the content of that ZIP file.

Which workflow should be used to achieve this goal?

- A. Add the Unarchiver process to the end of the DAM Update Asset Workflow, and configure the Unarchiver to remove the original Asset.
- B. Add the Unarchiver process to the end of the DAM Update Asset Workflow, and add the Delete Asset process after the Unarchiver process.
- C. Add the Unarchiver process to the beginning of the DAM Update Asset Workflow, and add the Delete Asset process

to the end of the workflow.

D. Add the Unarchiver process to the beginning of the DAM Update Asset Workflow, and configure the Unarchiver to remove the original Asset.

Correct Answer: C

#### **QUESTION 4**

A developer is trying to run a query in Query Builder using the following search predicates: Which of the following best supports what type of results the developer is expected to get with this query?

path=/content/dam/weretail path.flat=true type=dam:Asset fulltext=pants

- A. Assets in /content/dam/weretail/products/pants.jpg/jcr:content/renditions/original
- B. Assets in /content/dam/weretail/pants.jpg
- C. Assets in /content/dam/weretail/products/pants.jpg
- D. Assets in /content/dam/weretail/pants.jpg/jcr:content/renditions/cq5dam.web.1280.1280.jpeg

Correct Answer: A

# **QUESTION 5**

A user with read access to the DAM needs to be able to modify, create, and delete assets in the /content/ dam/assets folder. The access control list is shown.

| Principal | Path                |       | Privileges                                                                                                    |
|-----------|---------------------|-------|----------------------------------------------------------------------------------------------------|
| group-1   | /content/dam/assets | Allow | jcr:addChildNodes<br>jcr:lockManagement<br>jcr:modifyProperties<br>jcr:nodeTypeManagement<br>jcr:versionManagement |
|           |                     | Deny  | jcr:removeChildNodes<br>jcr:removeNode                                                                             |
| group-2   | /content/dam/assets | Allow | jcr:addChildNodes<br>jcr:lockManagement<br>jcr:modifyProperties<br>jcr:nodeTypeManagement<br>jcr:versionManagement |
|           |                     | Deny  | crx:replicate                                                                                                    |
| group-3   | /content/dam/assets | Allow | crx:replicate<br>jcr:removeChildNodes<br>jcr:removeNode                                                            |
| group-4   | /content/dam/assets | Allow | jcr:addChildNodes<br>jcr:nodeTypeManagement<br>jcr:removeChildNodes<br>jcr:removeNode                              |

To which groups should the user be added to receive the necessary permissions? (Choose two.)

A. group-4

B. group-2 C. group-3

D. group-1

Correct Answer: BC

# **QUESTION 6**

A developer implements a custom assets upload component for their AEM site to allow authorized end users to upload their company logos (\*.png, \*.jpg) to the DAM to create custom branded portals.

The developer is testing the custom servlet (/bin/companyX/uploadDealerLogo) by uploading the new asset on the publish instance but is receiving a 403 forbidden error during upload.

What are two potential reasons for this error? (Choose two.):

- A. The MIME types of the logos are NOT allowed in Day CQ DAM Asset Upload Restriction.
- B. Apache Sling Referrer Filter\\'s Allow Hosts needs to be setup in OSGi configurations.
- C. Remove "Post" from Adobe Granite CSRF Filter\\'s Filter Methods in the OSGi configurations.
- D. The dispatcher needs to be configured under /filter {/type "allow" /url "/bin/companyX/\*"}

Correct Answer: BD

#### **QUESTION 7**

A developer writes the following code to programmatically copy an existing asset to another folder in the DAM:

com.adobe.granite.asset.api.AssetManager assetManager =
resourceResolver.adaptTo(com.adobe.granite.asset.api.AssetManager.class);
assetManager.copyAsset("/content/dam/projectA/asset.jpg", "/content/dam/projectB/asset.jpg");

After executing this code, the developer receives the following exception: javax.jcr.PathNotFoundException

What caused this issue?

- A. The user lacks CREATE permission to the path /content/dam/projectB
- B. The path /content/dam/projectB does not exist
- C. The user lacks READ permission to the asset in /content/dam/projectA
- D. The asset in /content/dam/projectA/asset.jpg does not exist

Correct Answer: D

Reference: https://experienceleaguecommunities.adobe.com/t5/adobe-experience-manager/ assetmanager-copyasset-method-not-working/gaq-p/209732

### **QUESTION 8**

A developer is asked to programmatically retrieve the total number of all the assets exist under the / content/dam/myfiles repository. The developer uses JCR SQL2 writes the following query.

String queryString = "SELECT \* FROM dam:Asset WHERE ISDESCENDANTNODE('/content/dam/myfiles')"; 
Session session = requestContext.getSession(); 
Query q = session.getWorkspace().getQueryManager().createQuery(queryString, Query.JCR\_SQL2); 
QueryResult result = q.execute();

While executing the query, the developer gets an error,

Repository error: javax.jcr.query.InvalidQueryException;

What can be causing this error?

- A. The createQuery is not receiving the correct parameters.
- B. QueryResult does not have permission to query /content/dam/myfiles.
- C. SELECT \* FROM dam:Asset should be SELECT \* FROM [dam:Asset]
- D. ... dam:Asset WHERE ISDESCENDANTNODE(\\'/content/dam/myfiles\\') should be dam:Asset WHERE ISDESCENDANTNODE("/content/dam/myfiles") ...;

Correct Answer: C

#### **QUESTION 9**

A user would like to take an image in AEM Assets and send a copy of the image to an external system. The copy of the image that is sent must have a specific height and width. The client cannot have rendition with the dimensions preserved in AEM.

Assuming the external system includes a REST API that supports file uploads, which step in the workflow model will you do after resizing the image?

- A. Apply the image profile to the folder and run the smart crop workflow.
- B. Upload the image to the external system; then, delete the rendition from the JCR.
- C. Modify the update asset workflow to delete the rendition from the JCR.
- D. Call the REST API from the external system.

Correct Answer: A

# **QUESTION 10**

A developer writes the following code to create a new asset:

import com.day.cq.dam.api.Asset: import com.day.cq.dam.api.AssetManager:

AssetManager assetManager = resourceResolver.adaptTo(AssetManager.class); Asset asset = assetManager.createAsset(path, inputStream, mimeType, doSave);

If inputStream is null, what happens to the "createAsset" call?

A. A null asset is returned without exceptions.

- B. A NullPointerException is thrown.
- C. An AssetException is thrown.
- D. A new asset is created without original rendition.

Correct Answer: B

Reference: https://experienceleaguecommunities.adobe.com/t5/adobe-experience-manager-assets/assetmanager-for-video-upload-to-dam/m-p/306572

### **QUESTION 11**

A resource has already been resolved. What is the best way to modify a property of an asset resource in an OSGi service implementation?

- A. resource.setProperty("isFlagged", true).
- B. Adapt resource to Node.class, then invoke node.setProperty("isFlagged", true).
- C. item.setProperty("isFlagged", true).
- D. Start a new AssetsManager object, then invoke setAssetProperty(resource, "isFlagged", true).

Correct Answer: C

### **QUESTION 12**

AEM fails to connect to InDesign Server running on a different host.

What is an appropriate solution for connection failure?

- A. Configure Apache Sling Referrer Filter to add an entry to the Allowed Host list for the InDesign Server.
- B. Configure Adobe Granite Workflow External Process Job Handler to allow connection to InDesign Server.
- C. Configure Day CQ Link Externalizer to specify the host name and context path for the InDesign Server.
- D. Configure Apache Sling POST Servlet to accept response from the InDesign Server SOAP request.

Correct Answer: C

Reference: https://docs.adobe.com/content/help/en/experience-manager-64/assets/administer/ indesign.html